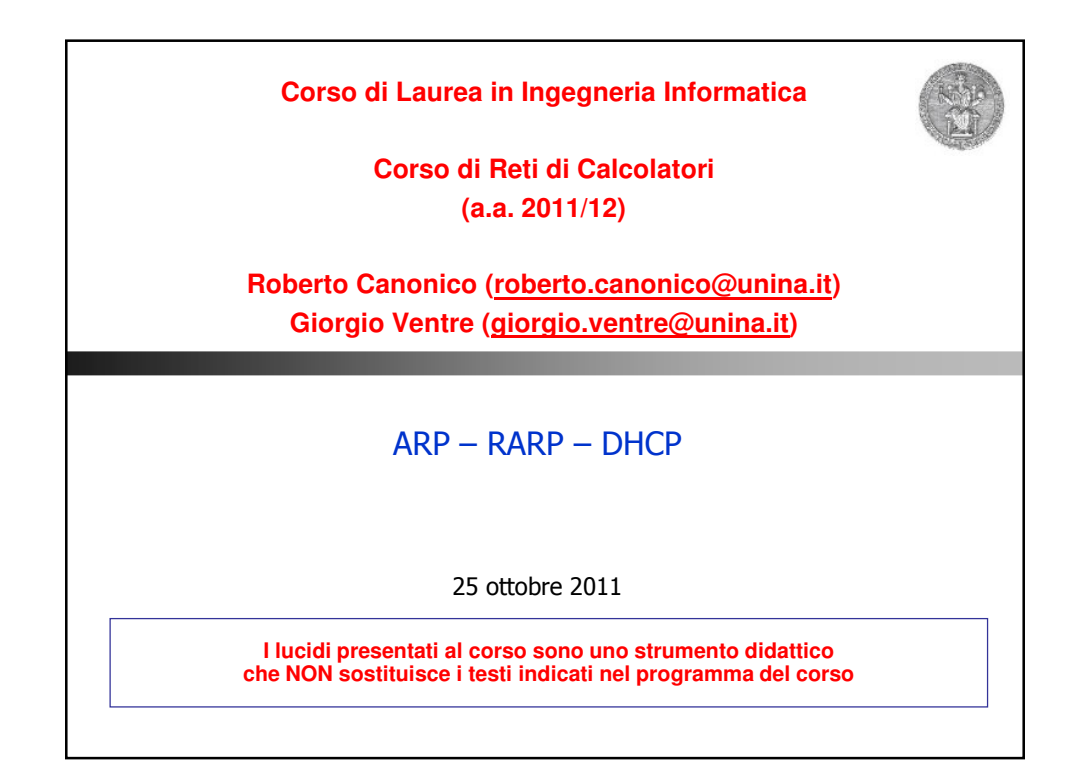

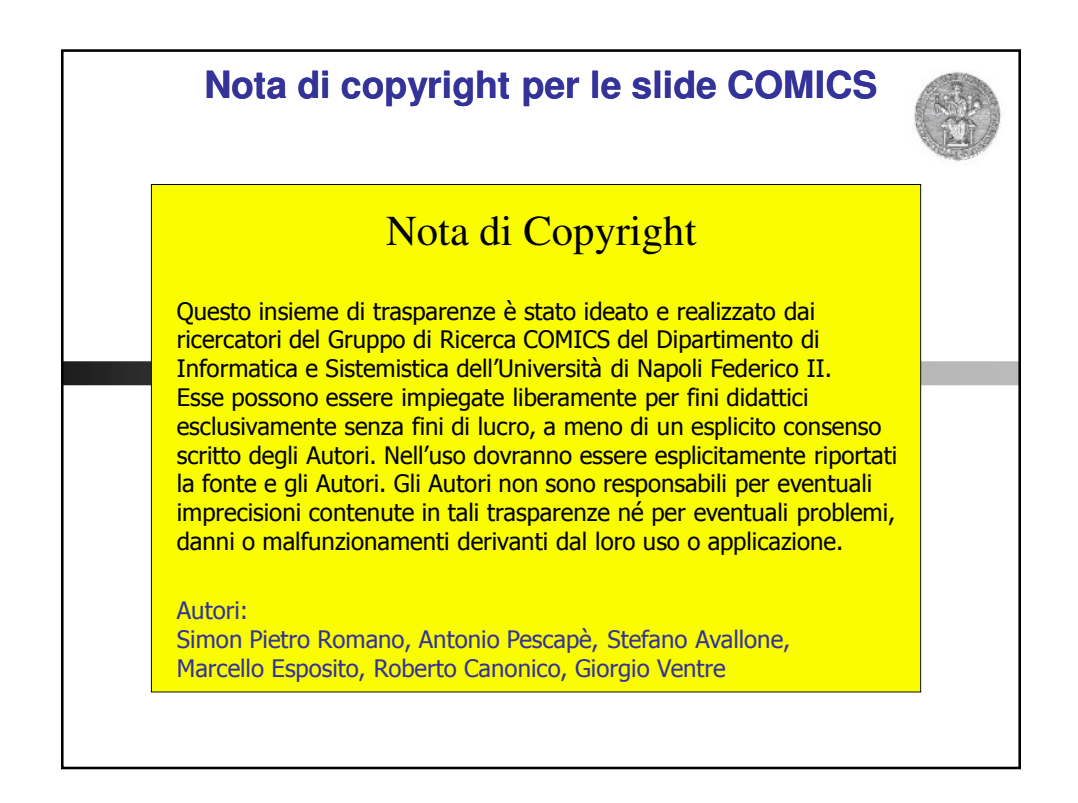

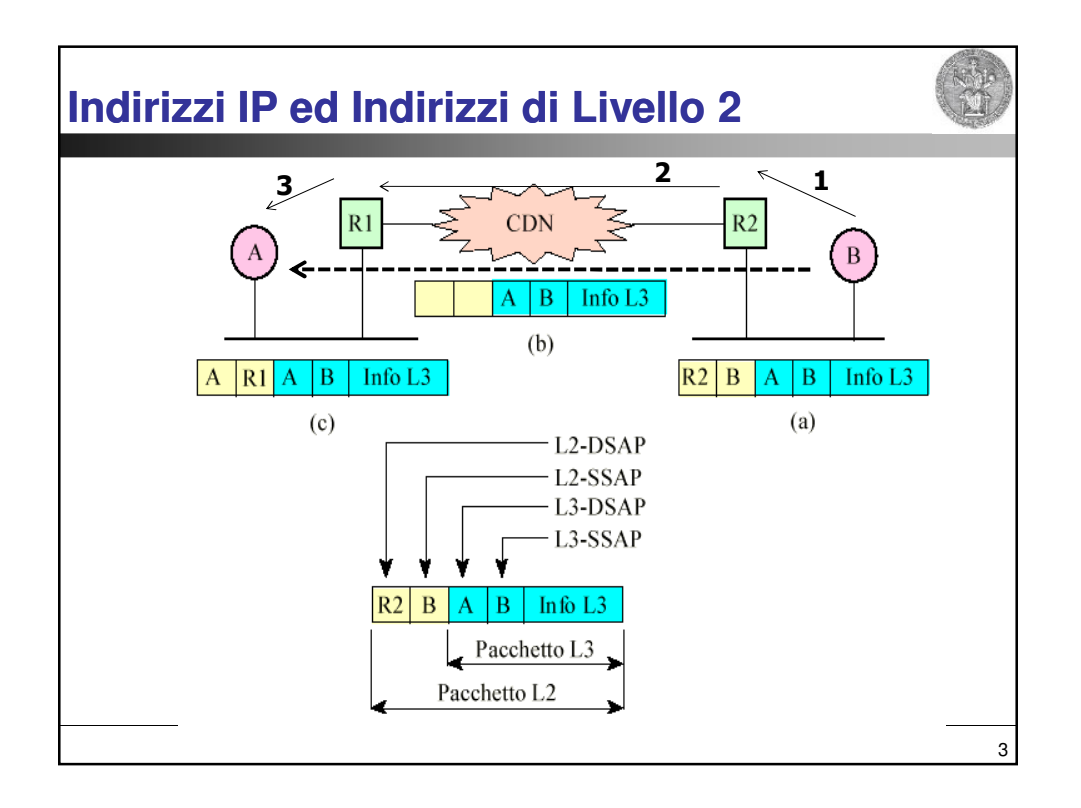

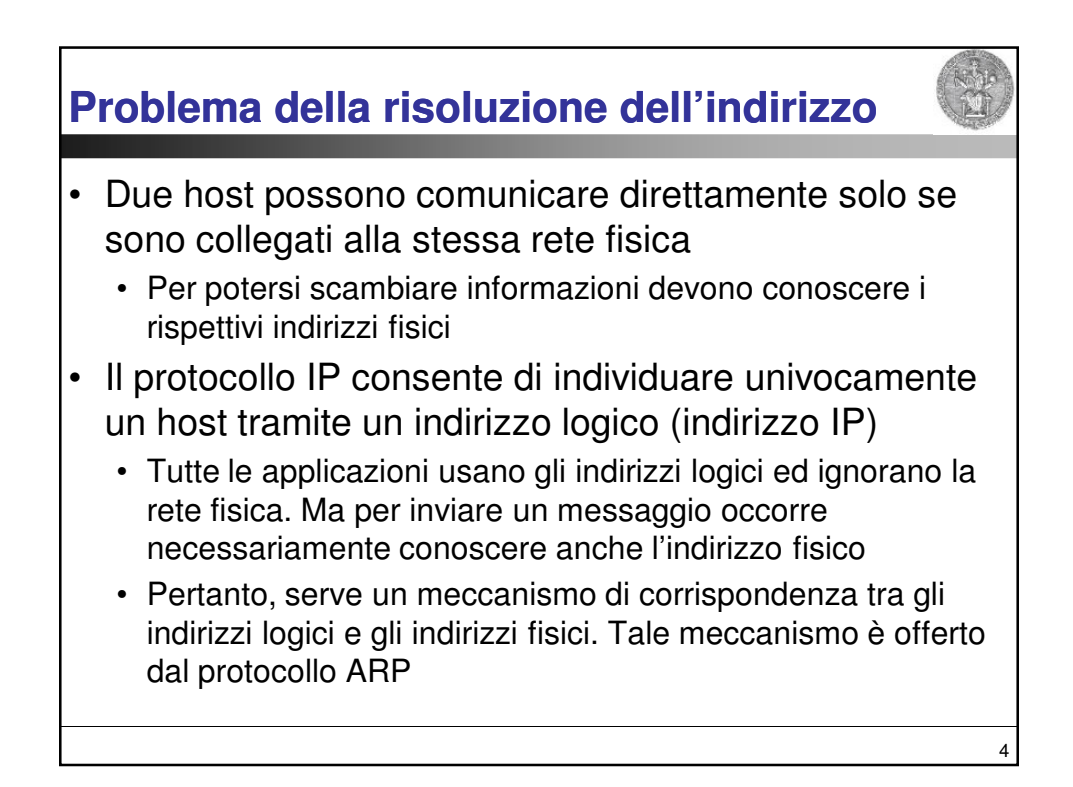

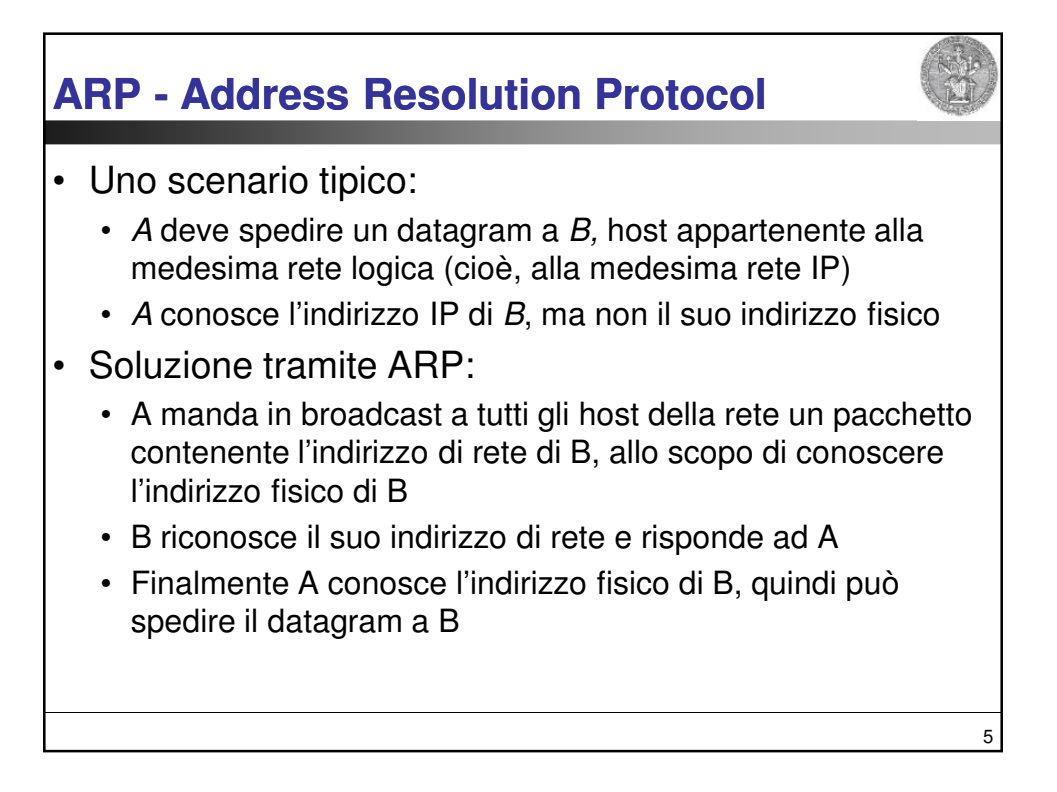

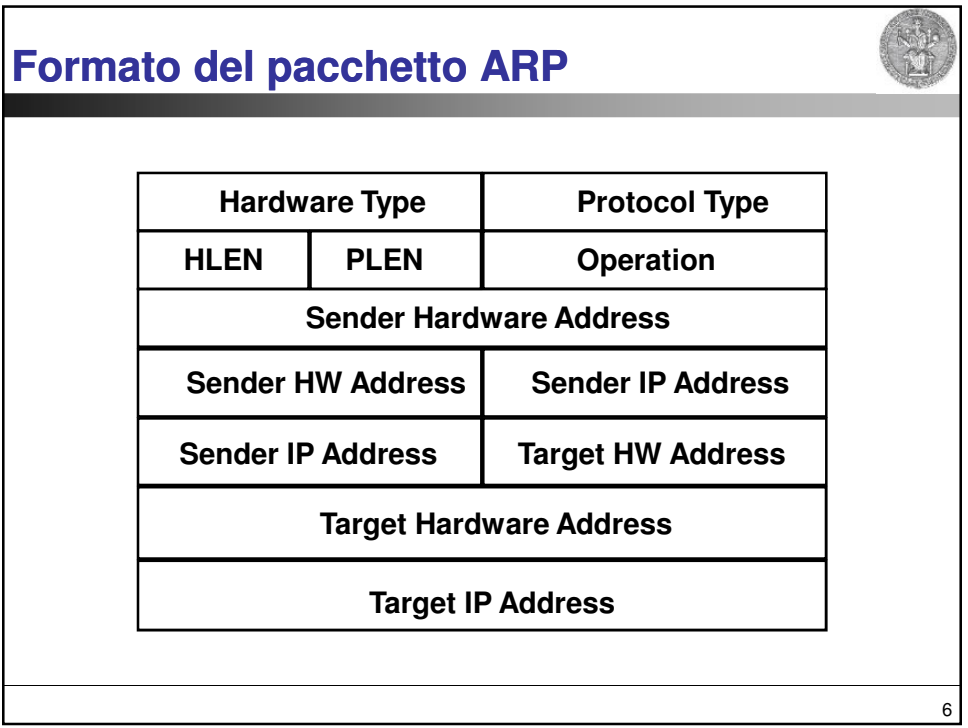

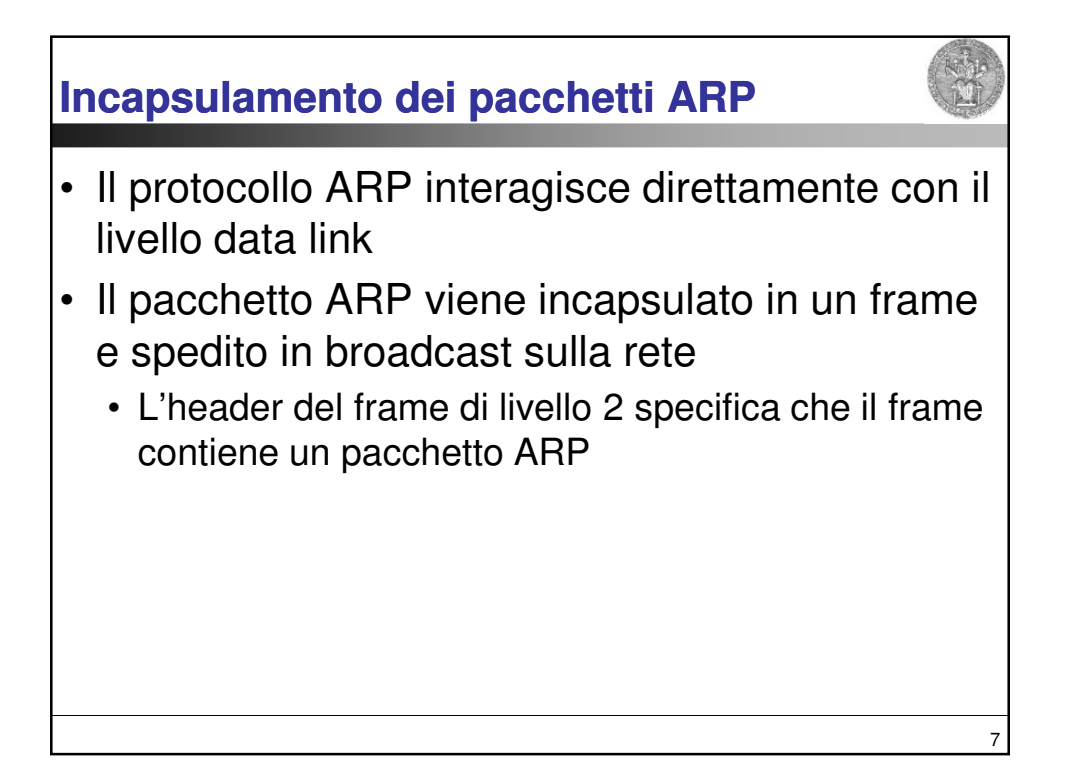

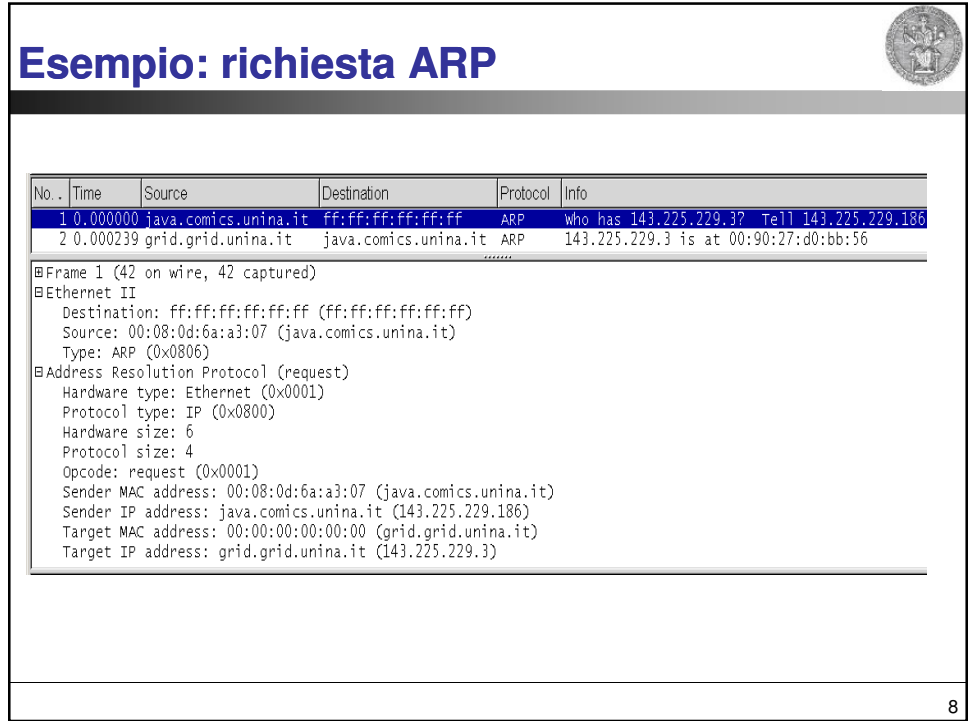

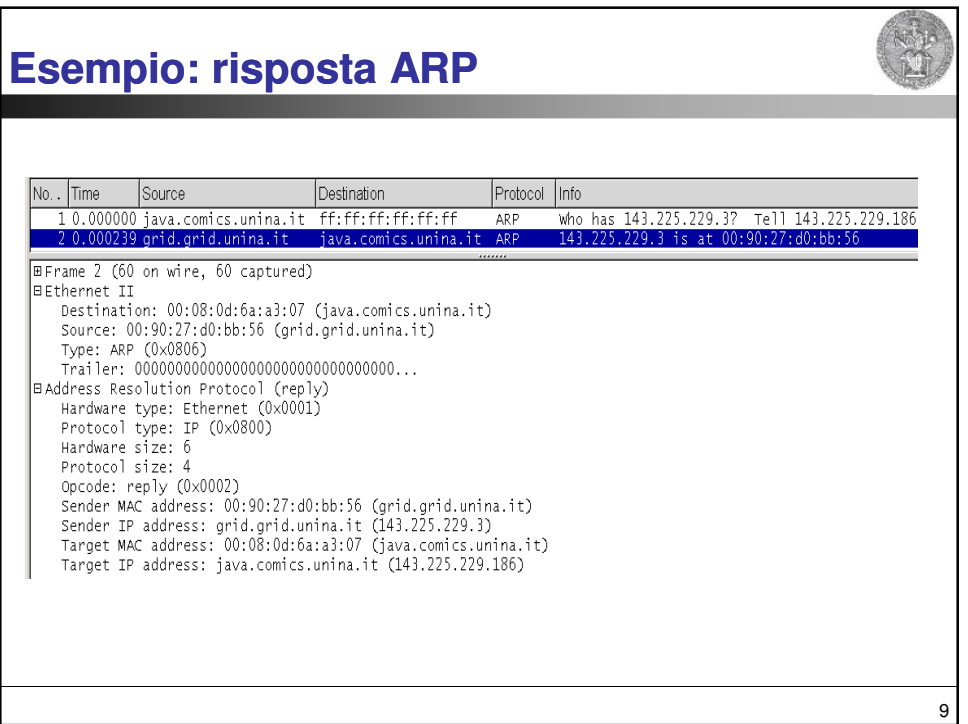

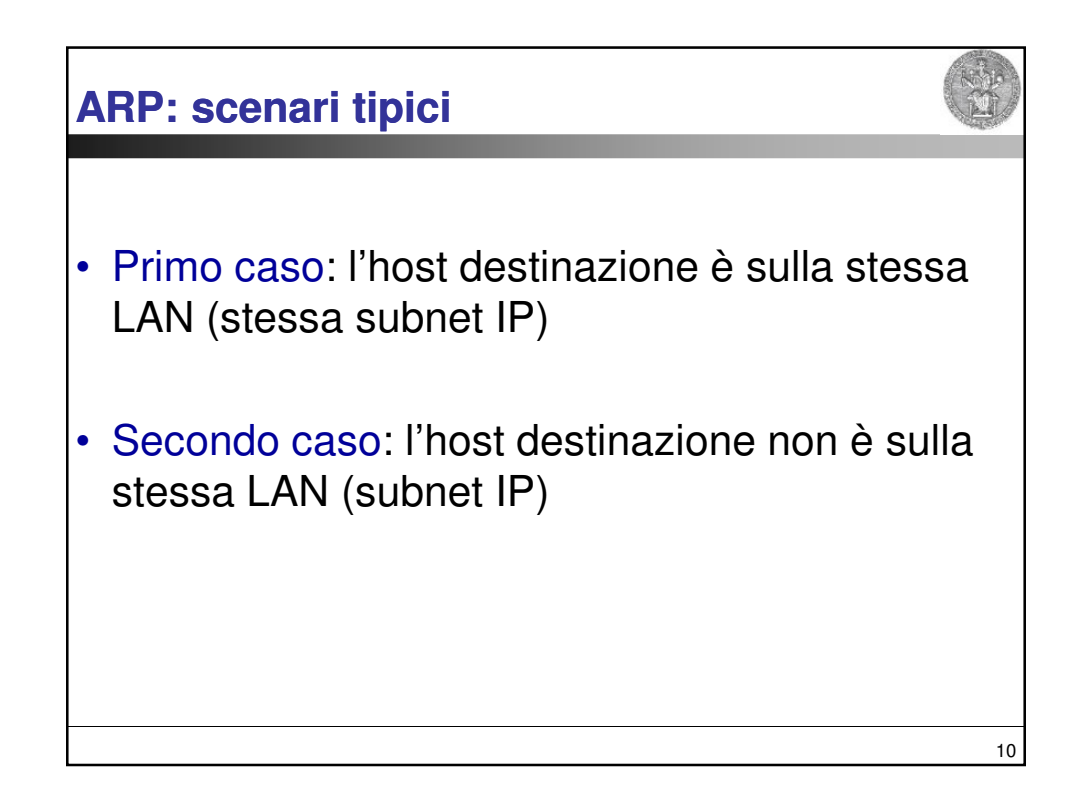

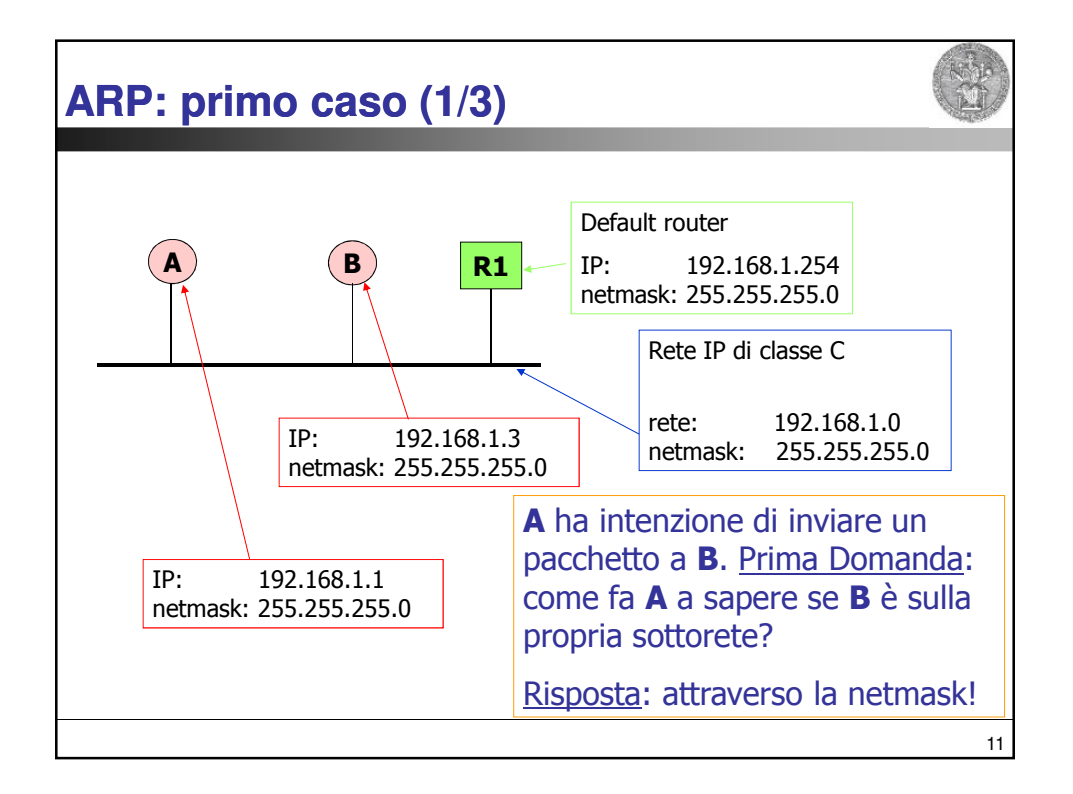

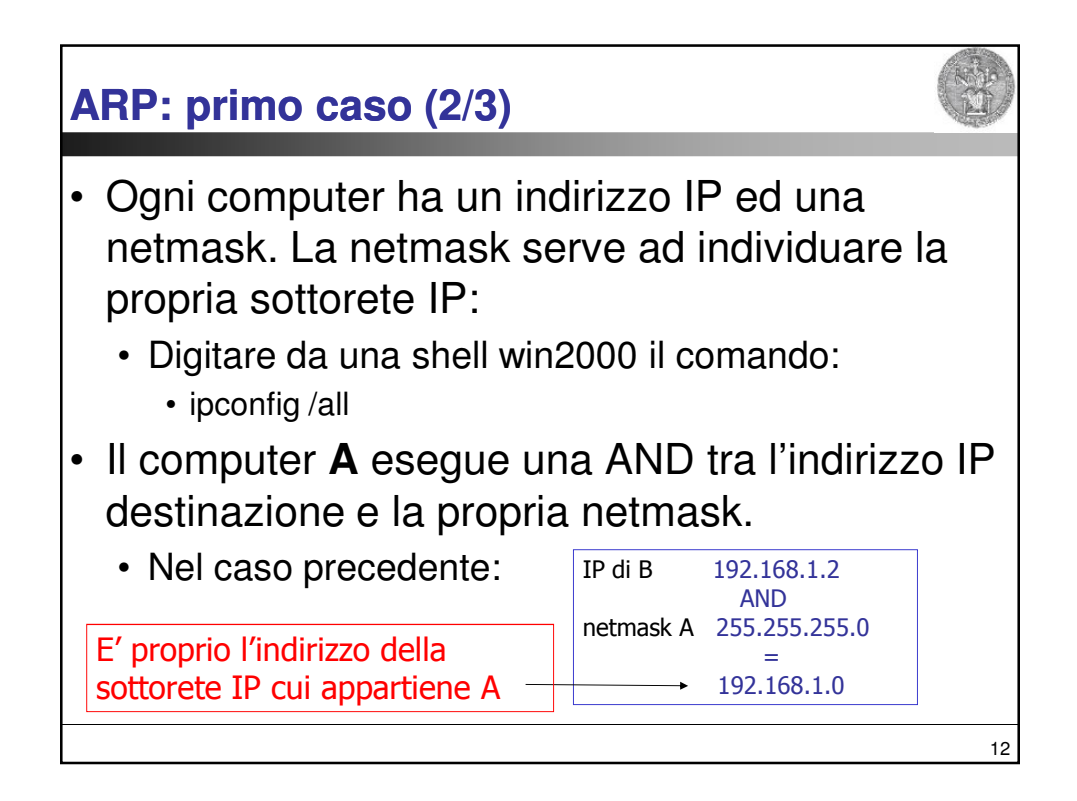

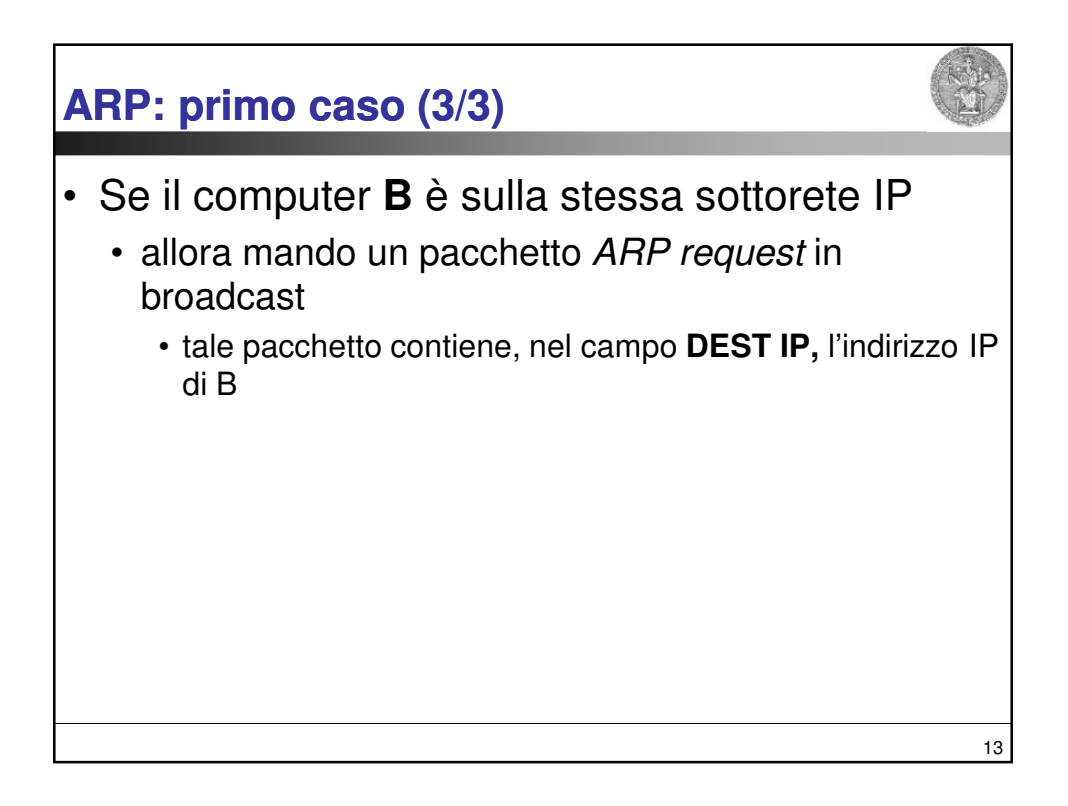

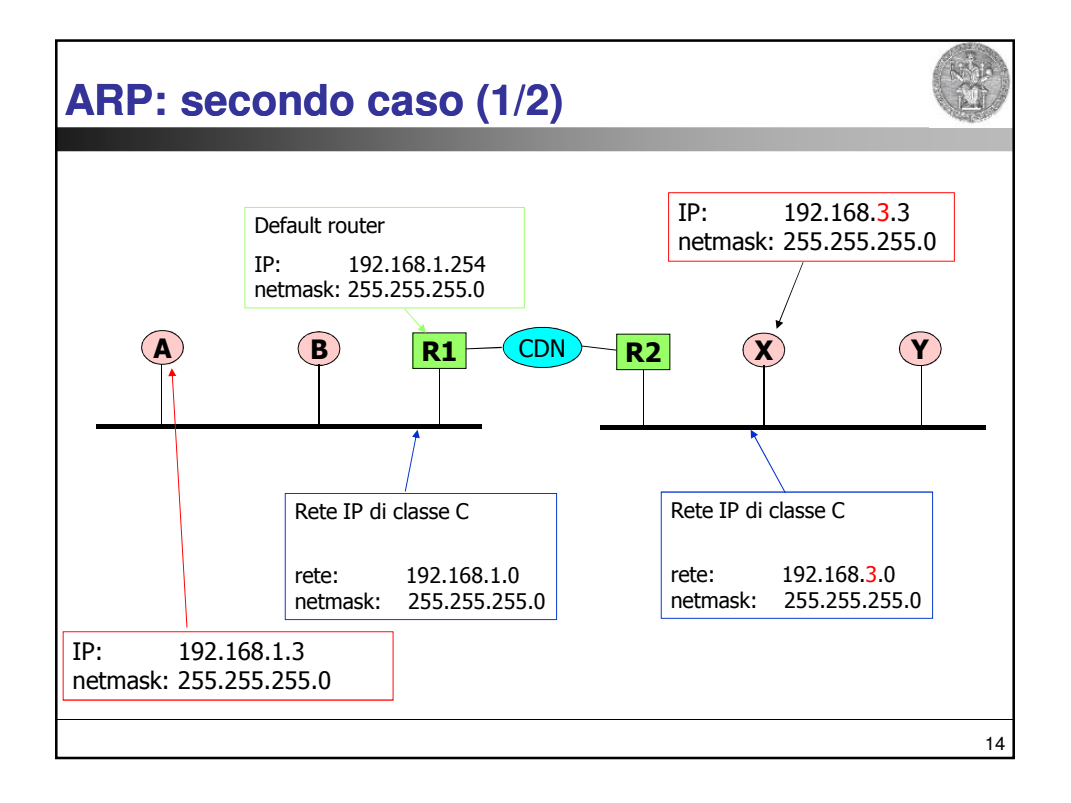

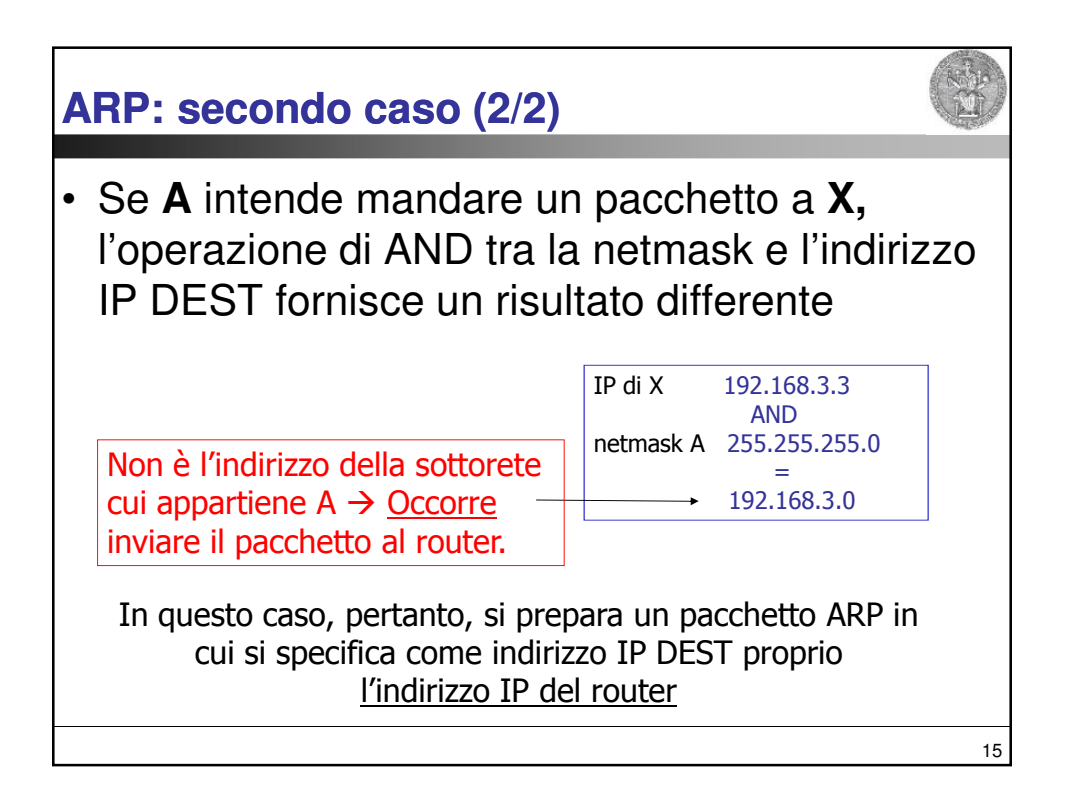

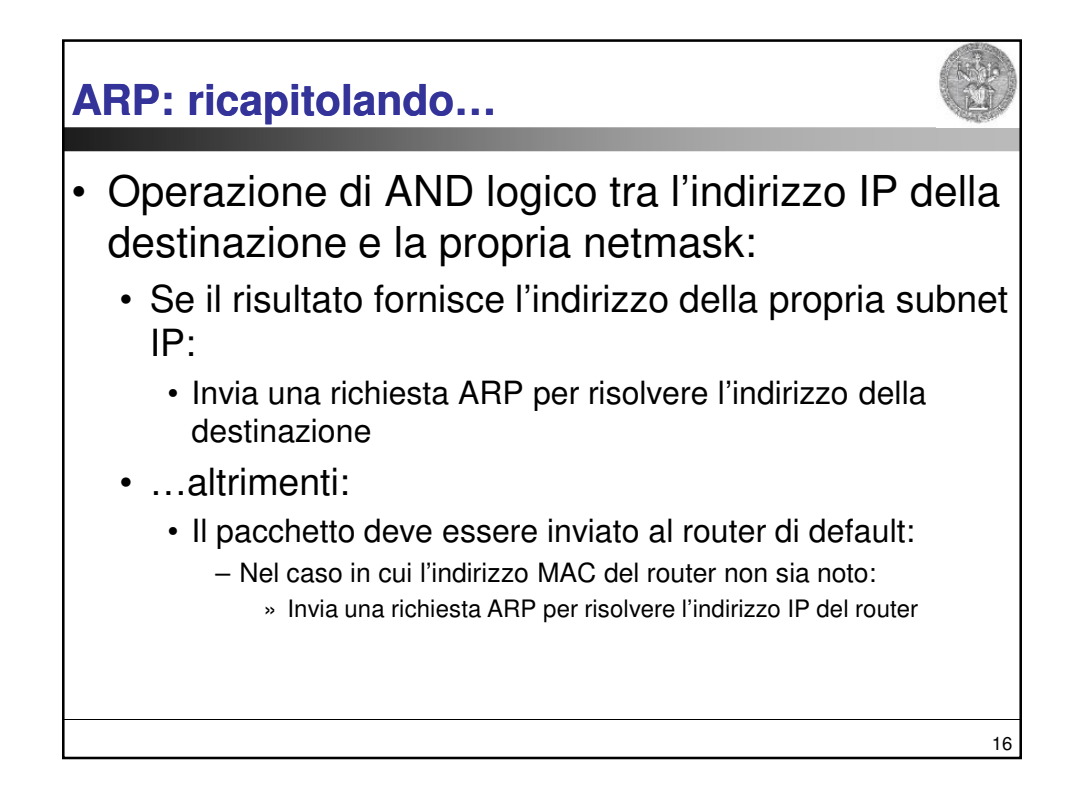

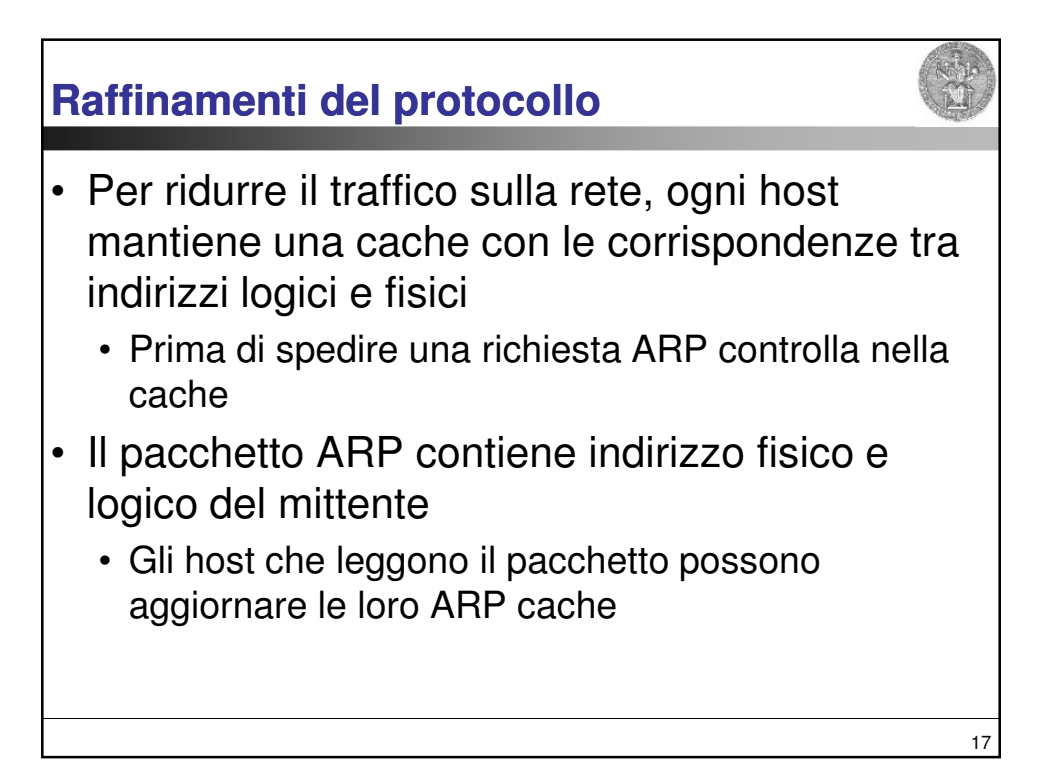

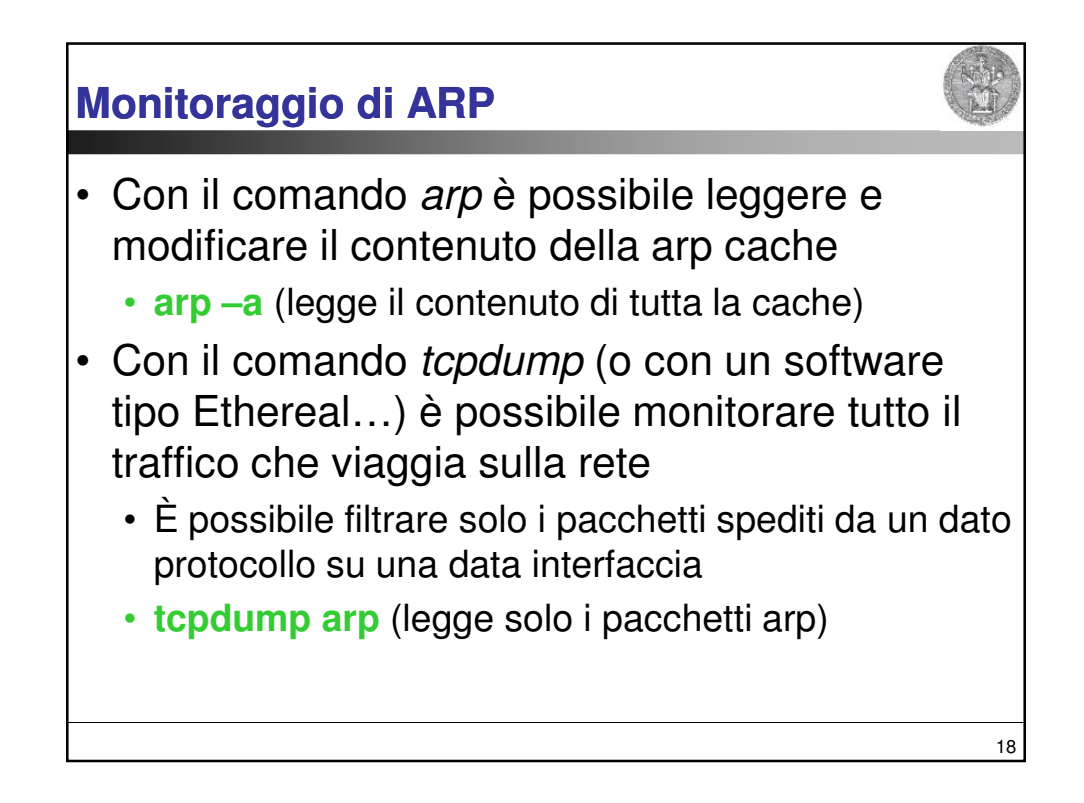

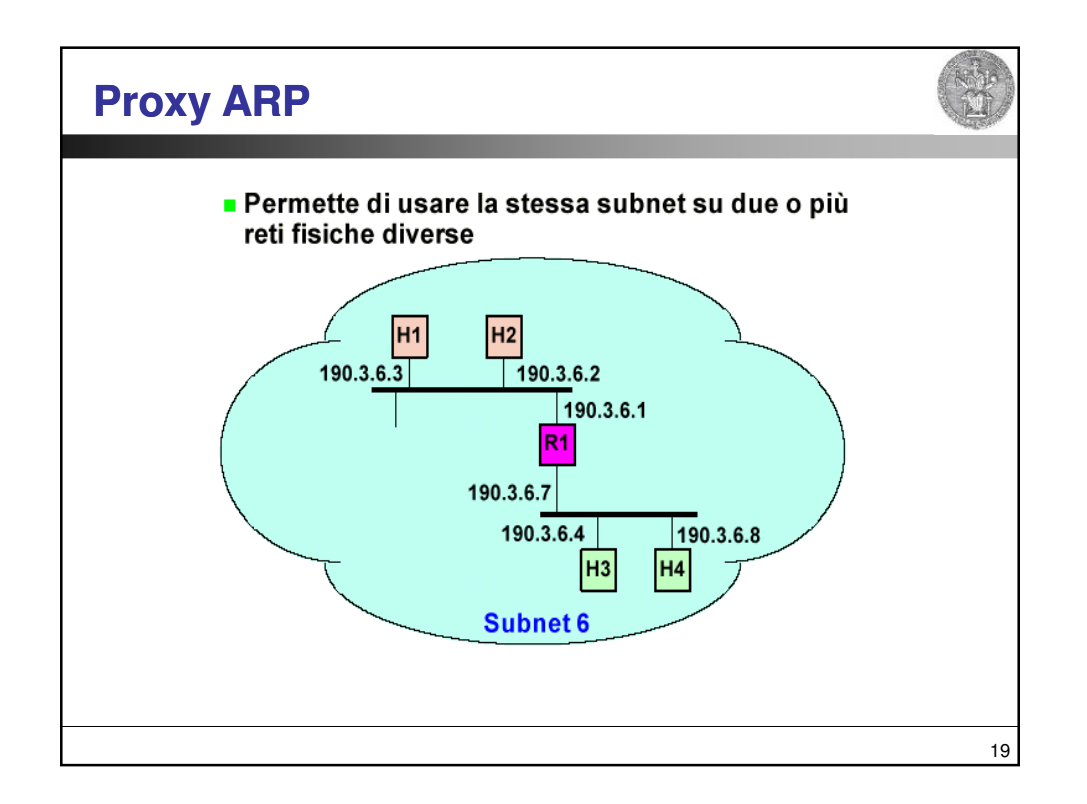

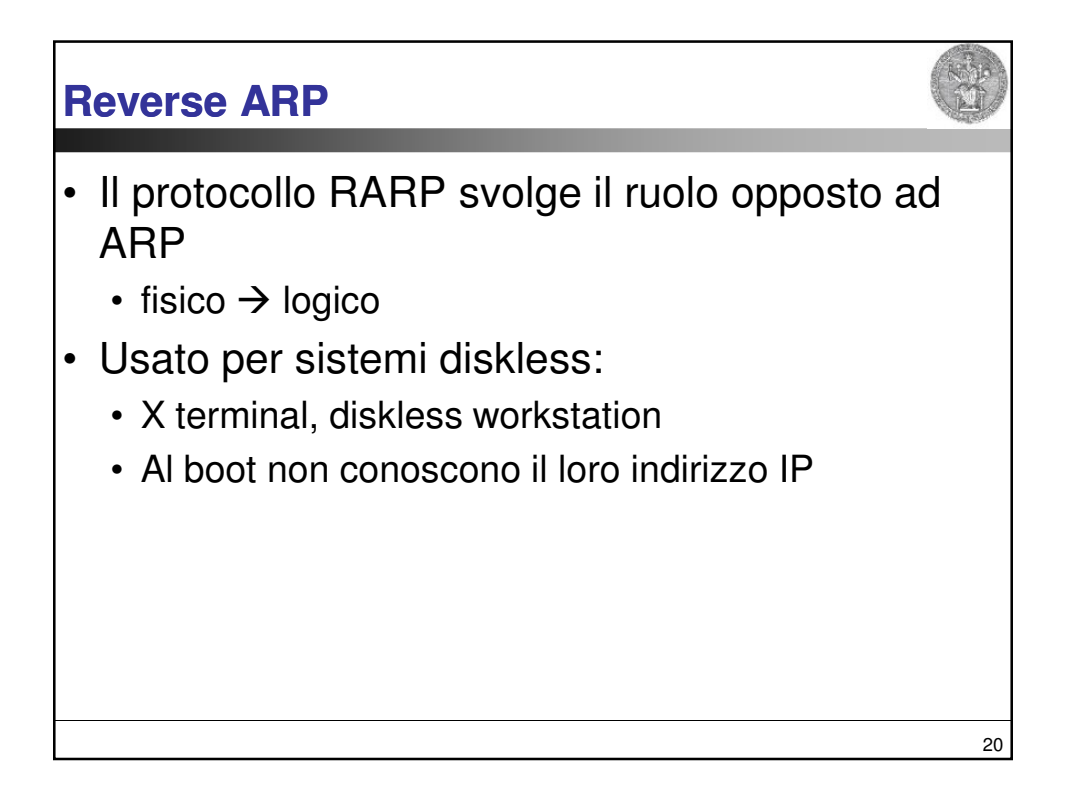

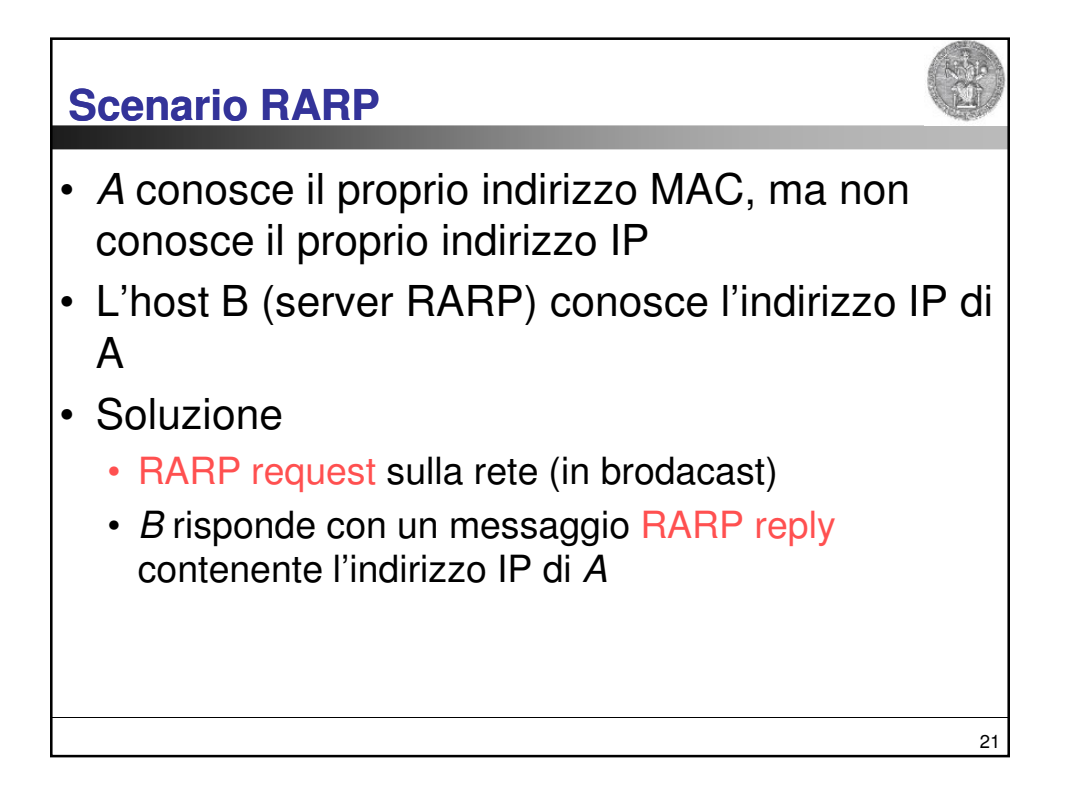

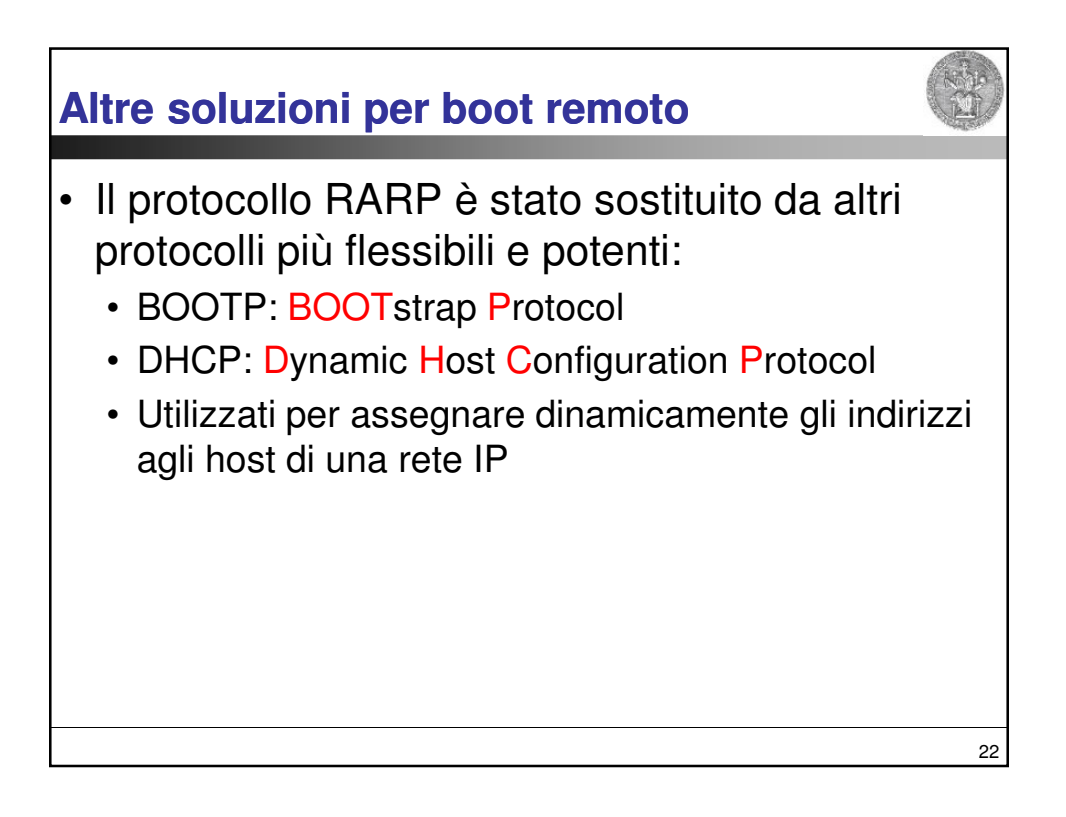

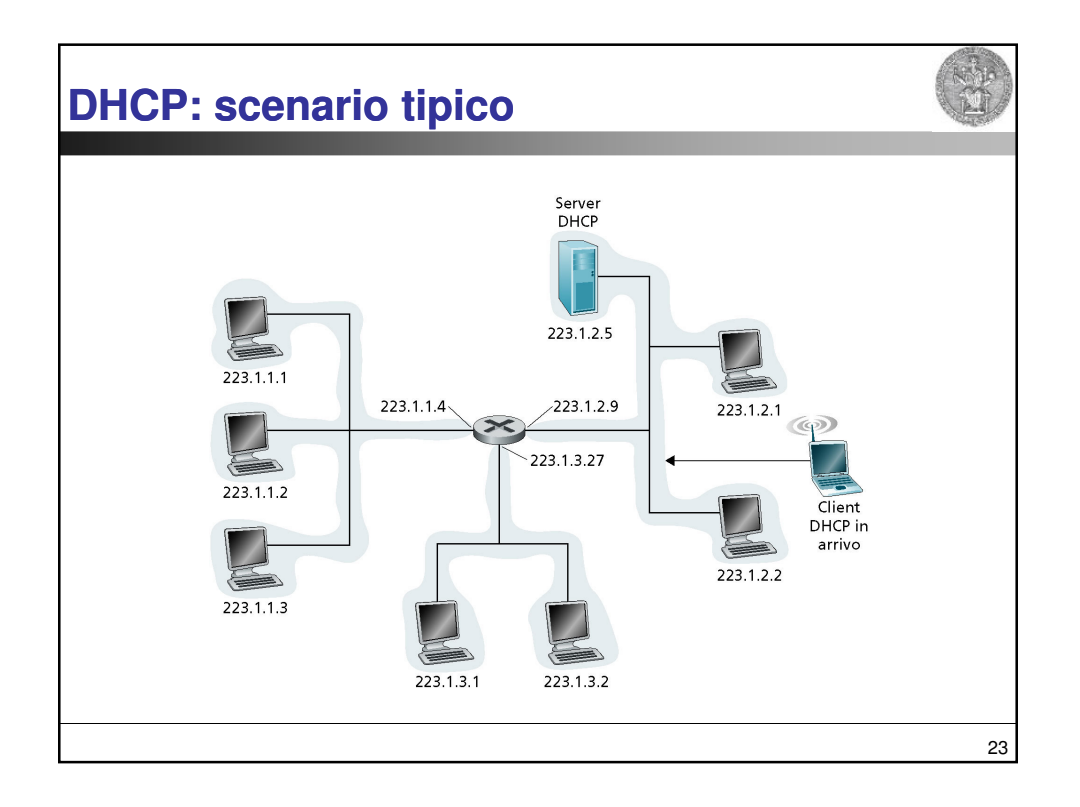

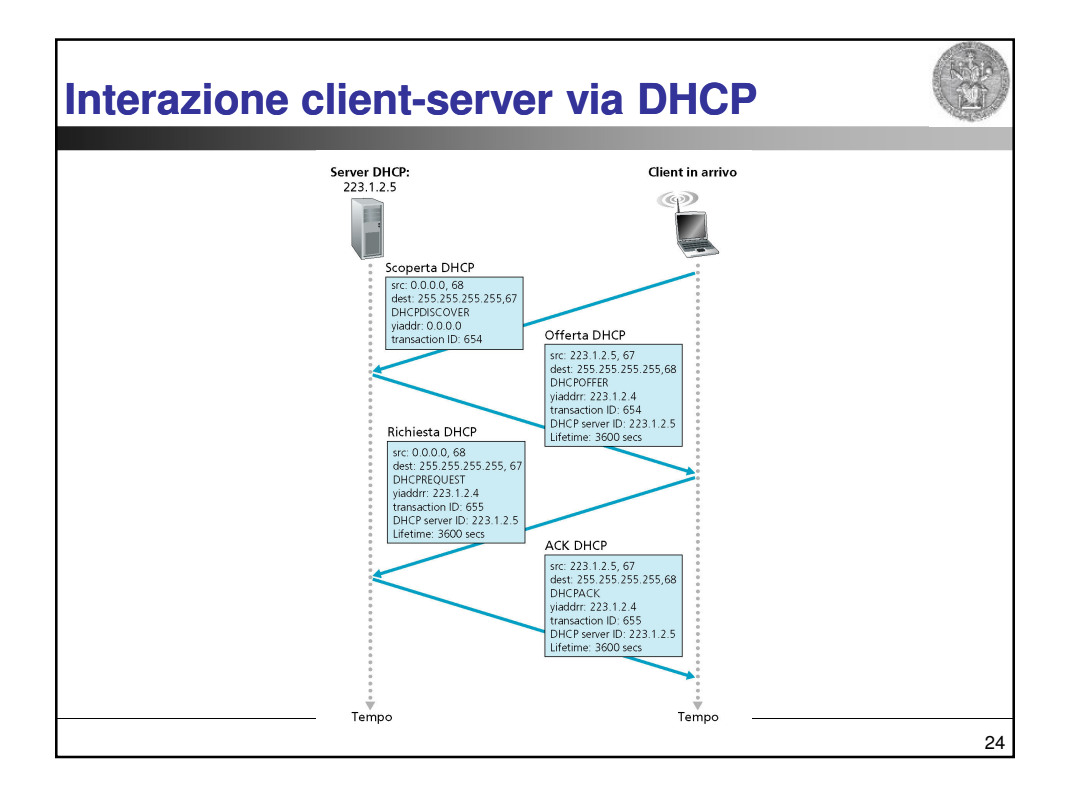

## **DHCP discover**

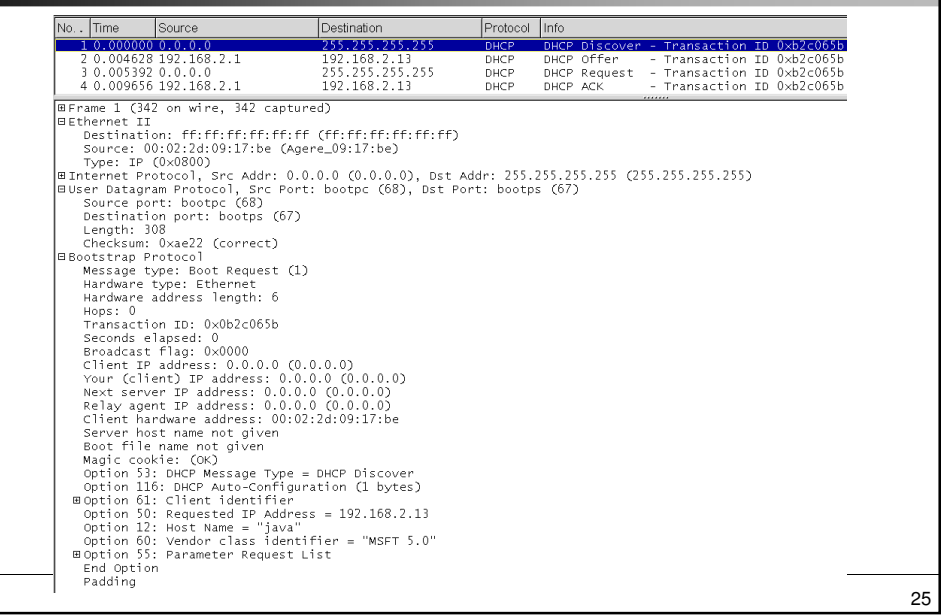

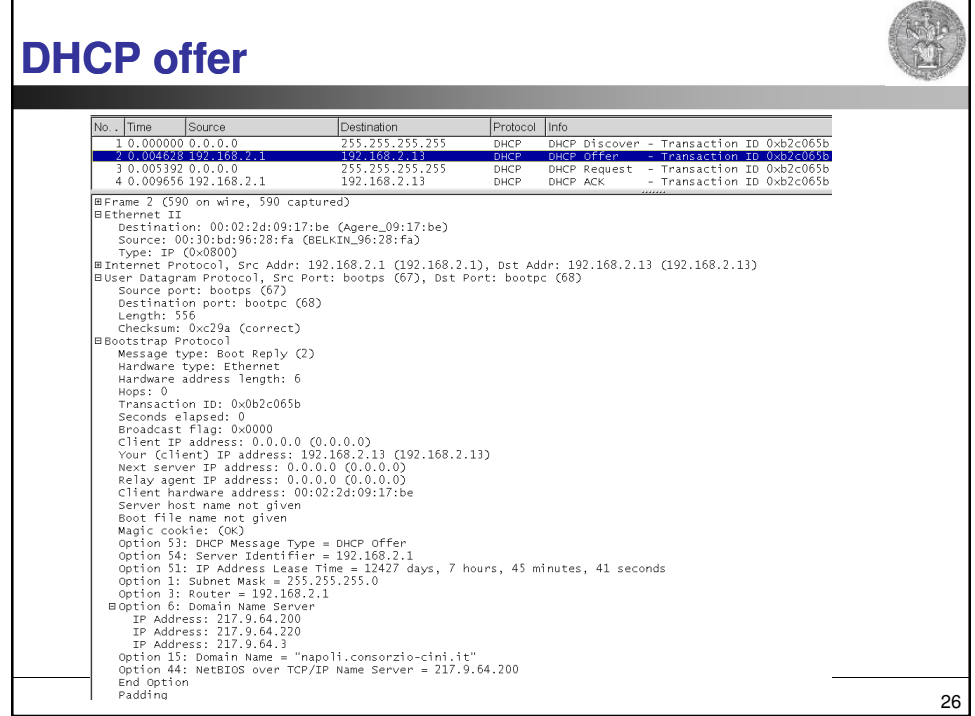

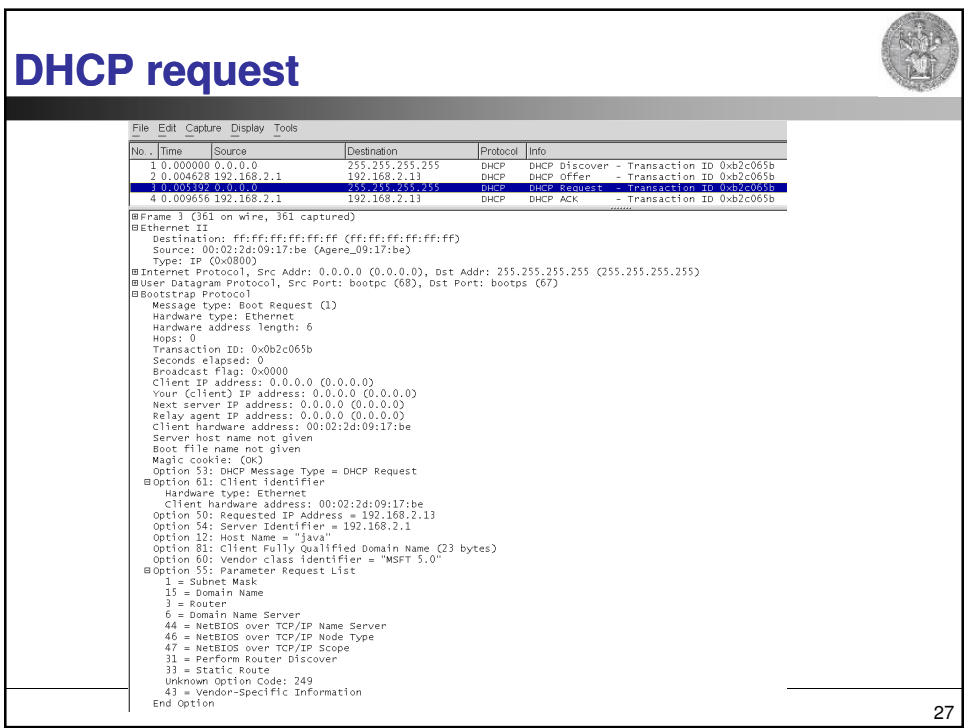

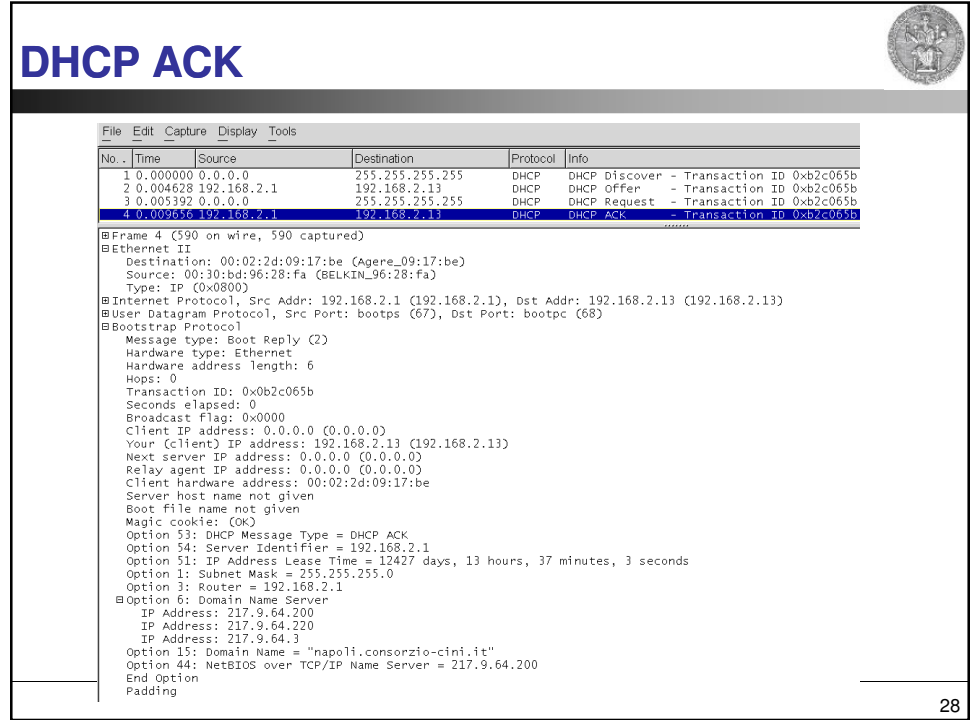